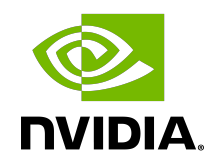

# **TensorRT**

Support Matrix | NVIDIA Docs

## Table of Contents

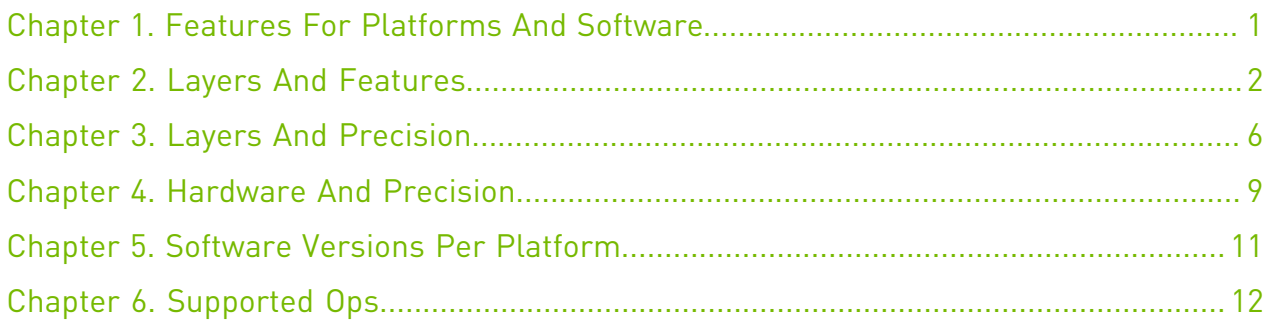

# <span id="page-2-0"></span>Chapter 1. Features For Platforms And **Software**

This section lists the supported TensorRT features based on which platform and software.

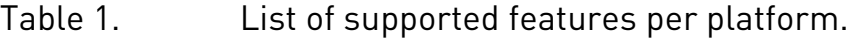

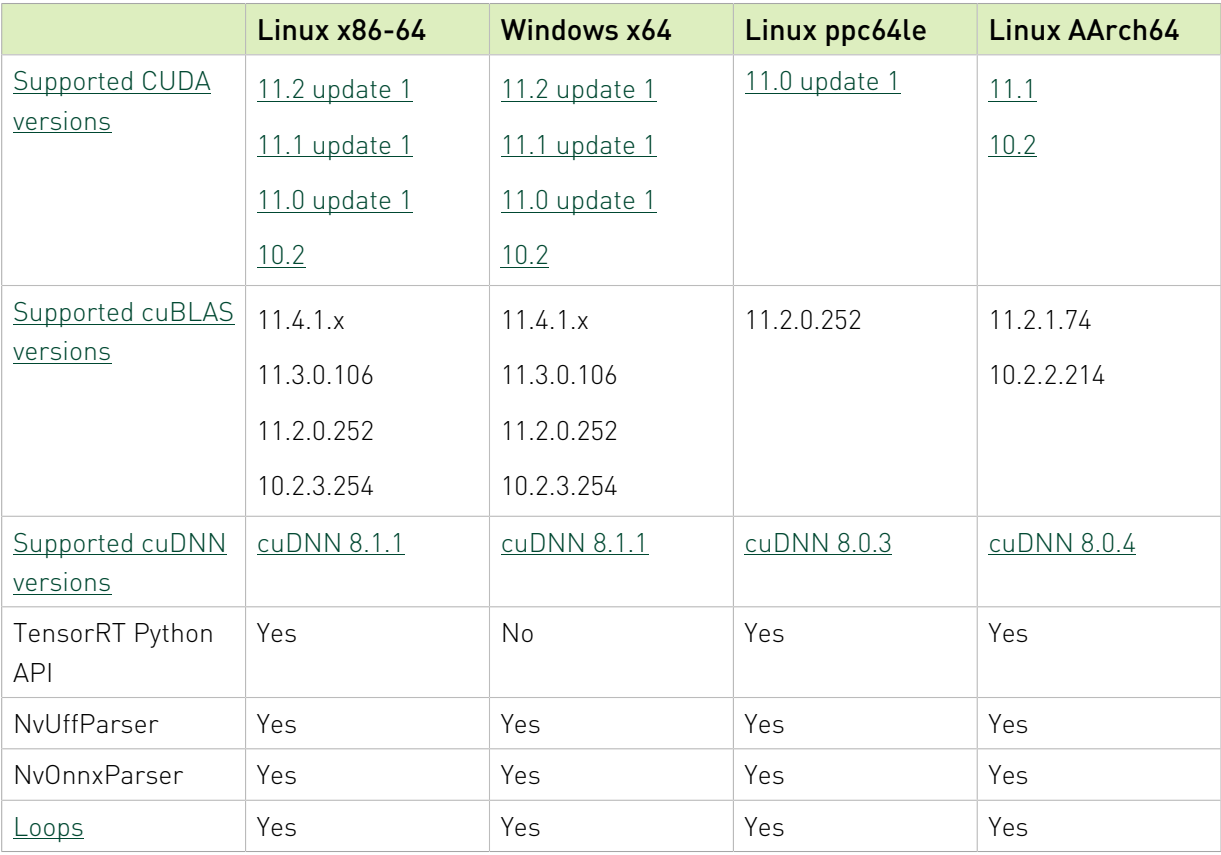

目

Note: Serialized engines are not portable across platforms or TensorRT versions.

# <span id="page-3-0"></span>Chapter 2. Layers And Features

The section lists the supported TensorRT layers and each of the features.

### Table 2. List of supported features per TensorRT layer.

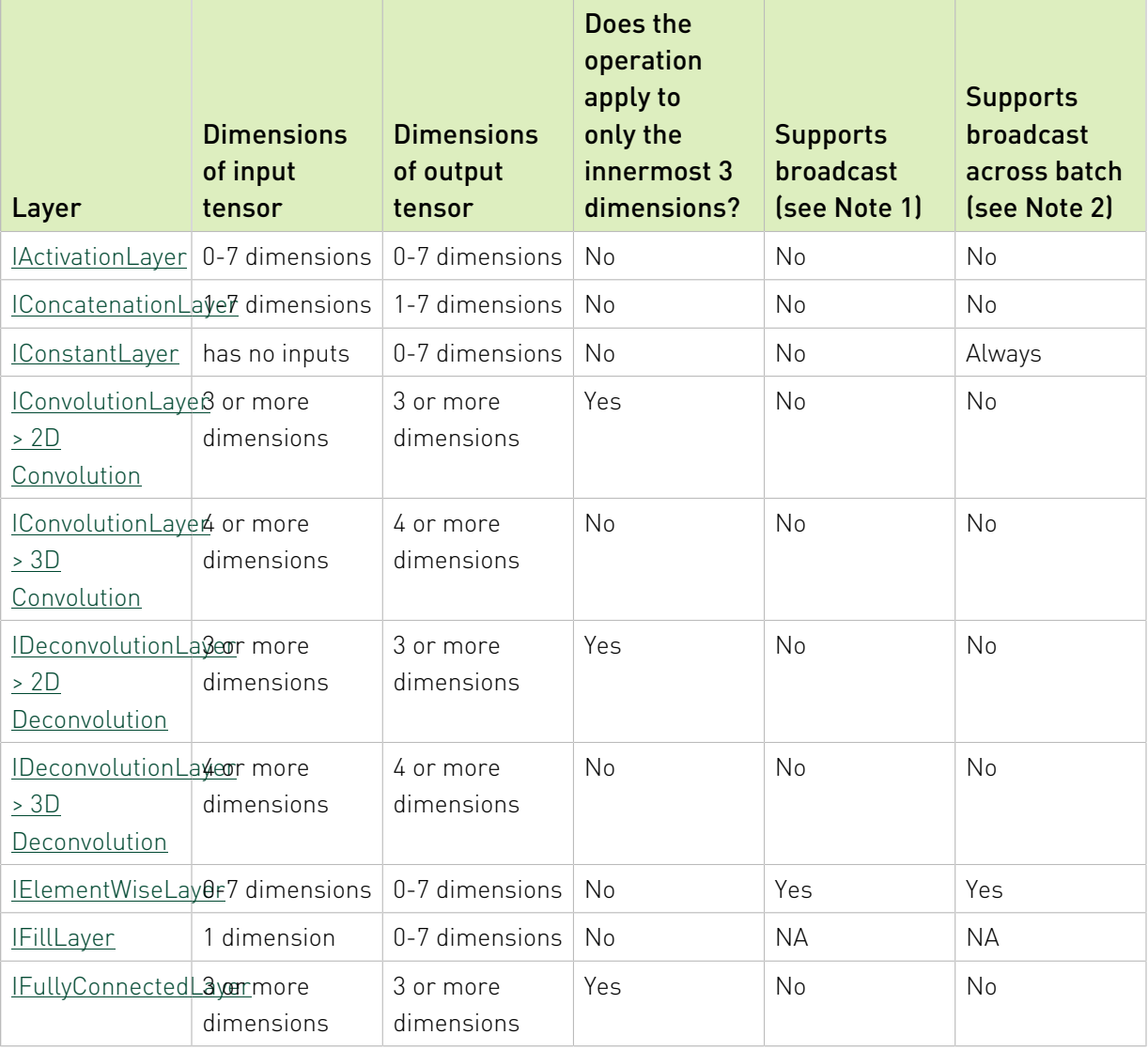

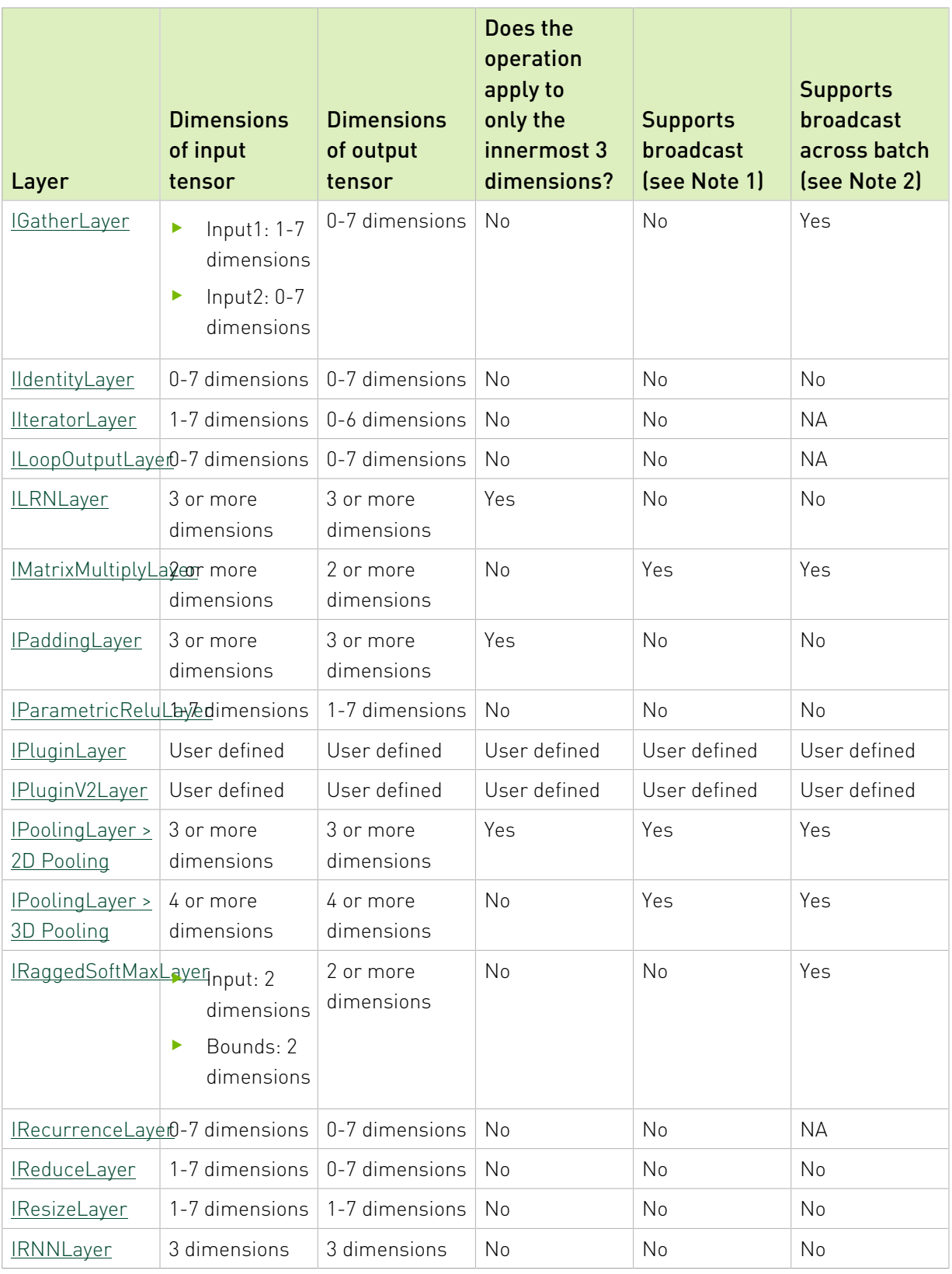

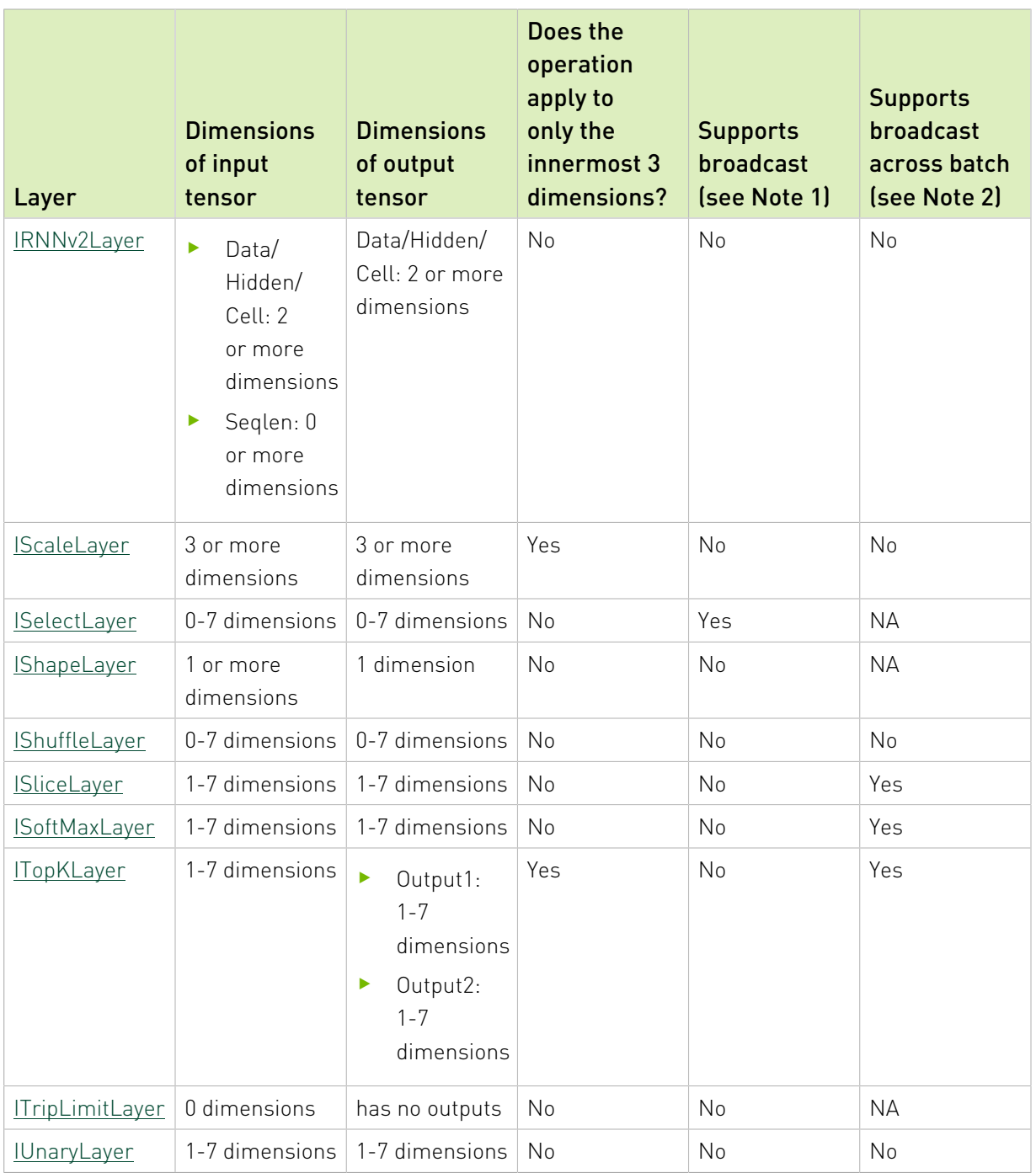

#### Note:

目

- 1. Indicates support for broadcast in this layer. This layer allows its two input tensors to be of dimensions [1, 5, 4, 3] and [1, 5, 1, 1], and its output is [1, 5, 4, 3]. The second input tensor has been broadcast in the innermost 2 dimensions.
- 2. Indicates support for broadcast across the batch dimension. "NA" in this column means it's not allowed in networks with an implicit batch dimension.

For more information about each of the TensorRT layers, see [TensorRT Layers.](https://docs.nvidia.com/deeplearning/sdk/tensorrt-developer-guide/index.html#layers)

# <span id="page-7-0"></span>Chapter 3. Layers And Precision

The section lists the TensorRT layers and the precision modes that each layer supports. It also lists the ability of the layer to run on Deep Learning Accelerator (DLA). For more information about additional constraints, see [DLA Supported Layers](https://docs.nvidia.com/deeplearning/sdk/tensorrt-developer-guide/index.html#dla_layers).

For more information about each of the TensorRT layers, see [TensorRT Layers.](https://docs.nvidia.com/deeplearning/sdk/tensorrt-developer-guide/index.html#layers) To view a list of the specific attributes that are supported by each layer, refer to the [TensorRT API](https://docs.nvidia.com/deeplearning/sdk/tensorrt-api/index.html) documentation.

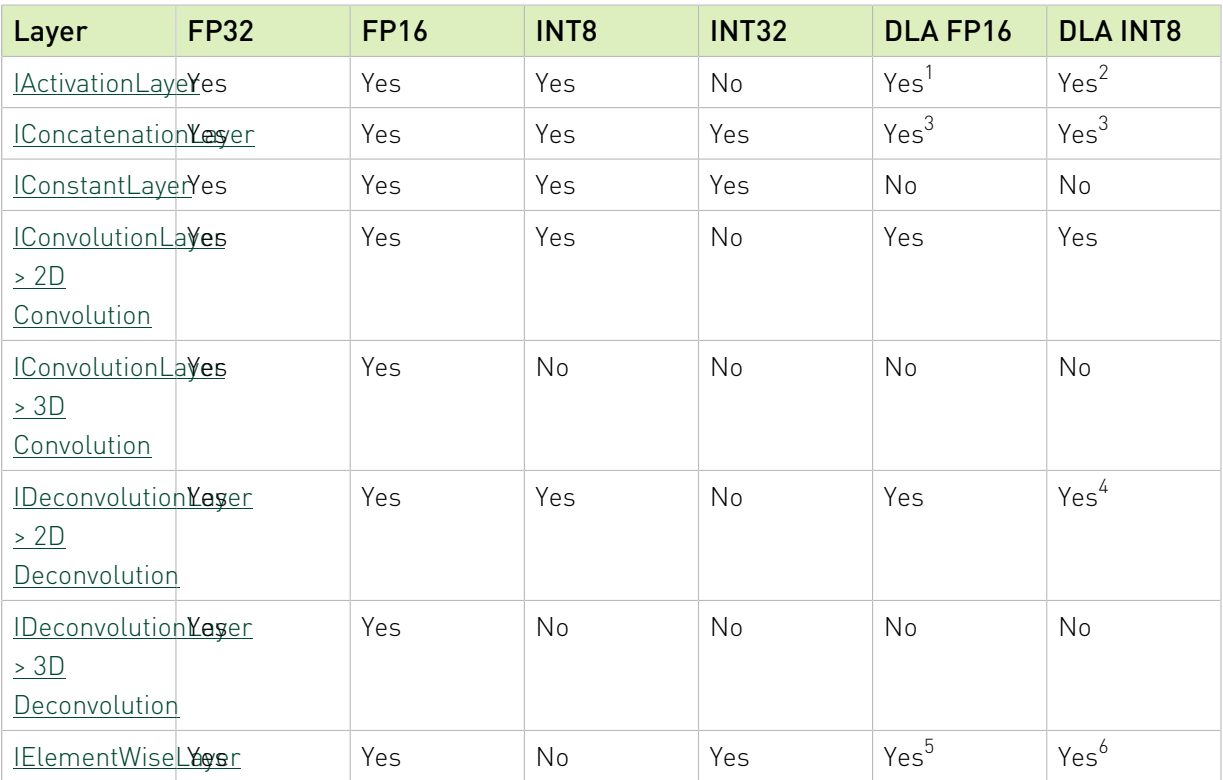

### Table 3. List of supported precision modes per TensorRT layer.

<sup>1</sup> Partial support. *Yes* for ReLU, Clipped ReLU, Sigmoid and TanH activation types only.

<sup>2</sup> Partial support. *Yes* for ReLU, Clipped ReLU activation type only.

<sup>3</sup> Partial support. *Yes* for concatenation across C dimension only.

<sup>4</sup> Partial support. *Yes* for ungrouped deconvolutions and *No* for grouped.

<sup>5</sup> Partial support. *Yes* for sum, sub, prod, min and max elementwise operations only.

<sup>6</sup> Partial support. *Yes* for sum elementwise operation only.

| Layer                                    | <b>FP32</b> | <b>FP16</b> | INT8             | <b>INT32</b> | DLA FP16         | <b>DLA INT8</b>  |
|------------------------------------------|-------------|-------------|------------------|--------------|------------------|------------------|
| <b>IFillLayer</b>                        | Yes         | No          | No               | Yes          | No               | No               |
| IFullyConnecteMesyer                     |             | Yes         | Yes              | No           | Yes              | Yes              |
| <b>GatherLayer</b> Yes                   |             | Yes         | No               | Yes          | No               | No               |
| <b>IldentityLayer</b> Yes                |             | Yes         | Yes              | Yes          | No               | No               |
| <b>IlteratorLayer</b> Yes                |             | Yes         | No               | Yes          | No               | No               |
| ILoopOutputLayes                         |             | Yes         | No               | Yes          | No               | No               |
| IPluginV2LayerYes                        |             | Yes         | Yes              | No           | No               | No               |
| <b>ILRNLayer</b>                         | Yes         | Yes         | Yes              | No           | Yes              | No               |
| <b>MatrixMultiplyYeser</b>               |             | Yes         | No               | No           | No               | No               |
| IPadding Layer Yes                       |             | Yes         | Yes              | No           | No               | No               |
| <b>IParametricReMessyer</b>              |             | Yes         | Yes              | No           | No               | No               |
| IPluginLayer   Yes                       |             | Yes         | No               | No           | No               | No               |
| <b>IPoolingLayer</b> Yes<br>> 2D Pooling |             | Yes         | Yes              | No           | Yes <sup>7</sup> | Yes <sup>7</sup> |
| <b>PoolingLayer</b> Yes<br>> 3D Pooling  |             | Yes         | No               | No           | No               | No               |
| IRaggedSoftMakesyer                      |             | No          | No               | No           | No               | No               |
| RecurrenceLayes                          |             | Yes         | No               | Yes          | No               | No               |
| ReduceLayer Yes                          |             | Yes         | No               | No           | No               | No               |
| IResizeLayer                             | Yes         | Yes         | No               | No           | No               | No               |
| <b>IRNNLayer</b>                         | Yes         | Yes         | No               | No           | No               | No               |
| <b>IRNNv2Layer</b> Yes                   |             | Yes         | No               | No           | No               | No               |
| <b>IScaleLayer</b>                       | Yes         | Yes         | Yes              | No           | $\mathsf{Yes}^8$ | Yes <sup>8</sup> |
| <b>ISelectLayer</b>                      | Yes         | Yes         | No               | Yes          | No               | No               |
| ShapeLayer <sup>9</sup> Yes              |             | Yes         | Yes              | Yes          | No               | No               |
| IShuffleLayer Yes                        |             | Yes         | Yes              | Yes          | No               | No               |
| <b>ISliceLayer</b>                       | Yes         | Yes         | No <sup>10</sup> | Yes          | No               | No               |
| <b>ISoftMaxLayer Yes</b>                 |             | Yes         | No               | No           | No               | No               |
| <b>ITopKLayer</b>                        | Yes         | Yes         | No               | No           | No               | No               |
| ITripLimitLayerYes                       |             | Yes         | No               | Yes          | No               | No               |

<sup>7</sup> Partial support. *Yes* for max and average padding inclusive pooling type only. 8 Partial support. DLA does not support power on scale layer. <sup>9</sup> Output is always INT32.

<sup>10</sup> Partial support. *Yes* for unstrided Slice and *No* for strided.

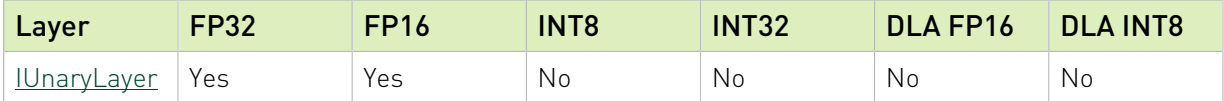

Note: DLA with FP16/INT8 precision with some restrictions on layer parameters.

目

# <span id="page-10-0"></span>Chapter 4. Hardware And Precision

The following table lists NVIDIA hardware and which precision modes each hardware supports. TensorRT supports all NVIDIA hardware with capability SM 5.0 or higher. It also lists the availability of Deep Learning Accelerator (DLA) on this hardware. Refer to the following tables for the specifics.

Note: Support for CUDA Compute Capability version 3.0 has been removed. Support for CUDA Compute Capability versions below 5.0 may be removed in a future release and is now deprecated.

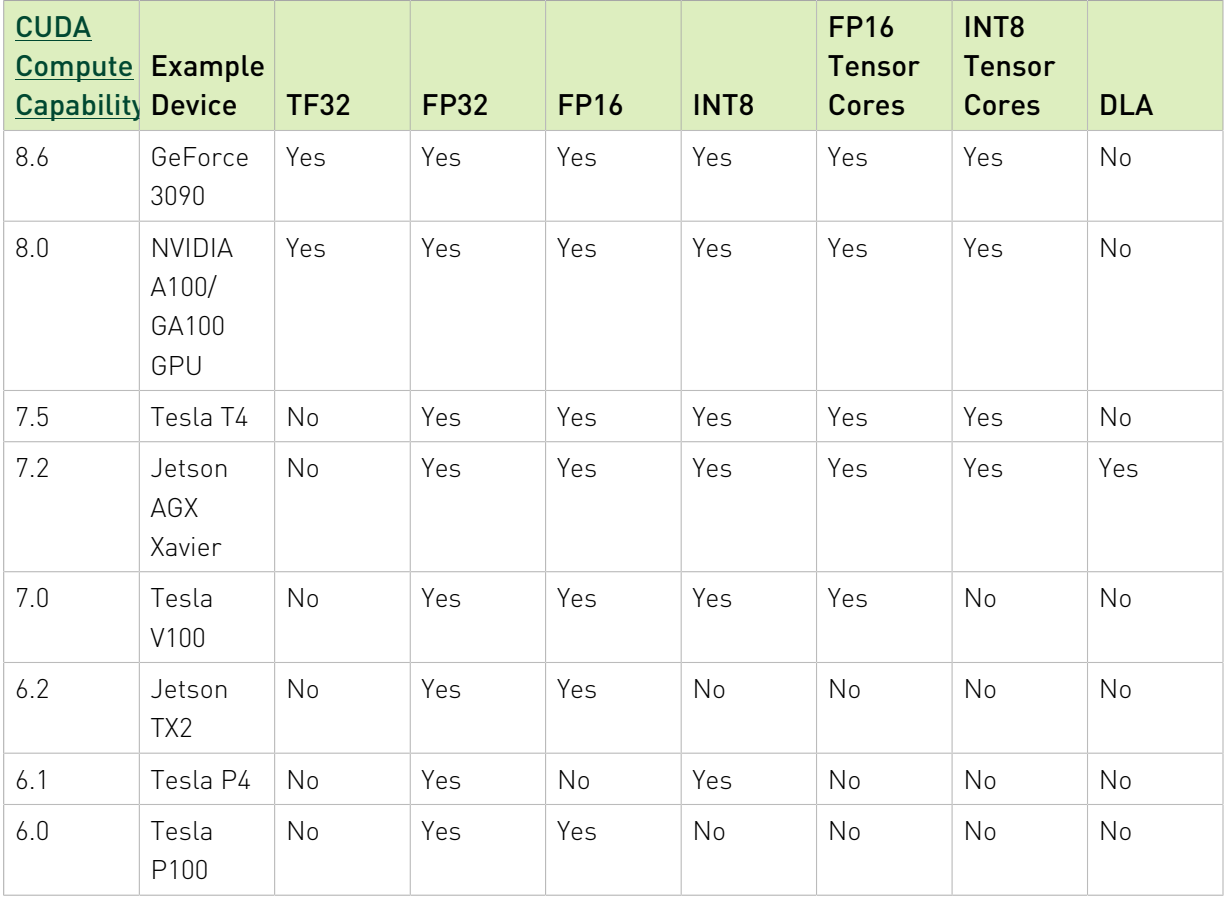

### Table 4. Supported hardware

目

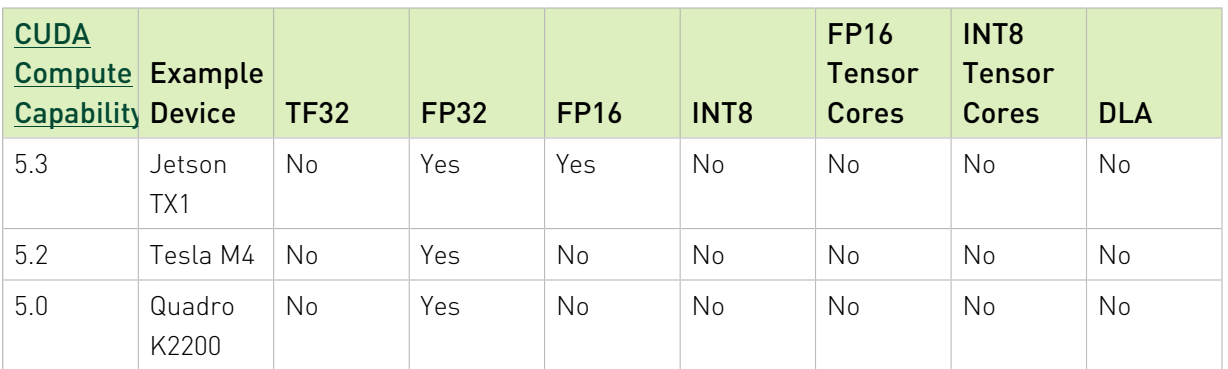

## Deprecated hardware

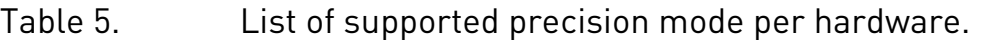

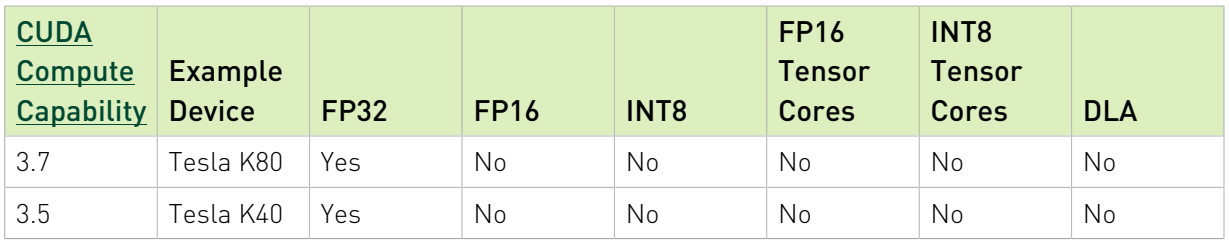

### Removed hardware

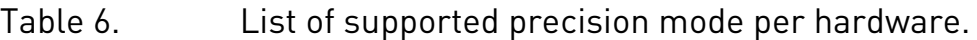

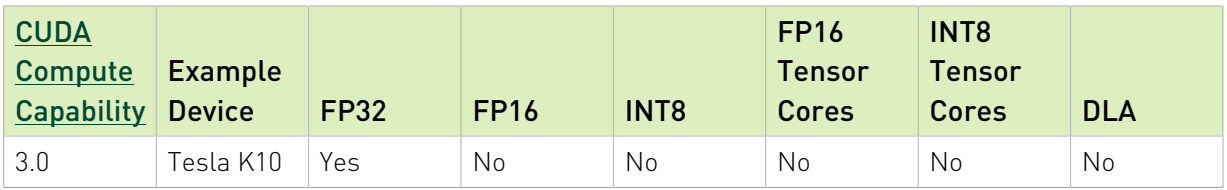

# <span id="page-12-0"></span>Chapter 5. Software Versions Per Platform

The section lists the supported software versions based on platform.

Table 7. List of supported platforms per software version.

|                      | <b>Compiler version</b> | <b>Python versions</b>      |
|----------------------|-------------------------|-----------------------------|
| Ubuntu 16.04 x86-64  | gcc 5.4.0               | 2.7, 3.5 <sup>11</sup>      |
| Ubuntu 18.04 x86-64  | gcc 7.5.0               | 2.7, $3.6^{\underline{11}}$ |
| CentOS 7.9 x86-64    | gcc 4.8.5               | 2.7, $3.6^{\underline{11}}$ |
| Windows 10 x64       | MSVC 2017u5             | N/A                         |
| CentOS 8.1 ppc64le   | gcc 4.8.5               | $2.7, 3.6$ <sup>11</sup>    |
| Ubuntu 18.04 ppc64le | gcc 7.5.0               | 2.7, $3.6^{\underline{11}}$ |
| Ubuntu 18.04 AArch64 | gcc 8.4.0 (SBSA)        | $2.7, 3.6$ <sup>11</sup>    |
|                      | gcc 7.5.0               |                             |

<sup>&</sup>lt;sup>11</sup> Python versions supported when using Debian or RPM packages. When using Python wheel files, versions 3.4, 3.5, 3.6, 3.7, and 3.8 are supported.

# <span id="page-13-0"></span>Chapter 6. Supported Ops

The section lists the operations that are supported in a Caffe or TensorFlow framework and in the ONNX TensorRT parser.

### Caffe

These are the operations that are supported in a Caffe framework:

- **‣** BatchNormalization
- **‣** BNLL
- $\blacktriangleright$  Clip<sup>12</sup>
- **‣** Concatenation
- **‣** Convolution
- **‣** Crop
- **‣** Deconvolution
- **‣** Dropout
- **‣** ElementWise
- **‣** ELU
- **‣** InnerProduct
- **‣** Input
- **‣** LeakyReLU
- **‣** LRN
- **‣** Permute
- **‣** Pooling
- **‣** Power
- **‣** Reduction
- **‣** ReLU, TanH, and Sigmoid
- **‣** Reshape
- **‣** SoftMax
- **‣** Scale

 $^{12}$  When using the <code>clip</code> operation, Caffe users must serialize their layers using <code>ditcaffe.pb.h</code> instead of <code>caffe.pb.h</code> in order to import the layer into TensorRT.

### **TensorFlow**

These are the operations that are supported in a TensorFlow framework:

- **‣** Add, AddV2, AddN, Sub, Mul, Div, FloorDiv, RealDiv, Minimum, Maximum
- ▶ AvgPool, AvgPool3D<sup>13</sup>
- **‣** ArgMin
- **‣** AvgPool
- **‣** BiasAdd
- $\blacktriangleright$  Cast<sup>13</sup>
- **‣** Clip
- **‣** CombinedNonMaxSuppression
- **‣** ConcatV2
- **‣** Const
- **‣** Conv2D, Conv3D
- **‣** Conv2DBackpropInput, Conv3DBackpropInputV2
- **‣** ConvTranspose2D
- **‣** DepthToSpace
- **‣** DepthwiseConv2dNative
- **‣** Elu
- **‣** ExpandDims
- **‣** FusedBatchNorm, FusedBatchNormV2, FusedBatchNormV3
- **‣** FusedConv2DBiasActivation
- **‣** GatherV2
- **‣** Identity
- **‣** LeakyReLU
- **‣** MatMul, BatchMatMul, BatchMatMulV2
- ▶ MaxPool, MaxPool3D<sup>13</sup>
- **‣** Mean
- **‣** Negative, Abs, Sqrt, Recip, Rsqrt, Pow, Exp, Log, Square
- ▶ Pad is supported if followed by one of these TensorFlow layers: Conv2D, DepthwiseConv2dNative, MaxPool, and AvgPool.
- **‣** Pack, Unpack
- **‣** ReLU, TanH, Sigmoid
- **‣** Relu6
- **‣** Reshape

<sup>13</sup> Supported only in [TensorFlow 2.0.](https://github.com/tensorflow/tensorflow/tree/r2.4)

- **‣** ResizeBilinear, ResizeNearestNeighbor
- **‣** Sin, Cos, Tan, Asin, Acos, Atan, Sinh, Cosh, Asinh, Acosh, Atanh, Ceil, Floor
- **‣** Selu
- $\blacktriangleright$  Shape<sup>13</sup>
- **‣** Slice, StridedSlice
- **‣** SoftMax

目

Note: If the input to a TensorFlow SoftMax op is not NHWC, TensorFlow will automatically insert a transpose layer with a non-constant permutation, causing the UFF converter to fail. It is therefore advisable to manually transpose SoftMax inputs to NHWC using a constant permutation.

- **‣** Softplus
- **‣** Softsign
- **‣** SpaceToDepth
- **‣** Split
- **‣** SquaredDifference
- **‣** Squeeze
- **‣** TopKV2
- **‣** Transpose

For the list of ops supported in UFF, see [UFF Operators.](https://docs.nvidia.com/deeplearning/sdk/tensorrt-api/python_api/uff/Operators.html)

### **ONNX**

Since the ONNX parser is an open source project, the most up-to-date information regarding the supported operations can be found [here](https://github.com/onnx/onnx-tensorrt/blob/master/operators.md).

These are the operations that are supported in the ONNX framework:

- **‣** Abs
- **‣** Acos
- **‣** Acosh
- **‣** And
- **‣** Asin
- **‣** Asinh
- **‣** Atan
- **‣** Atanh
- **‣** Add
- **‣** ArgMax
- **‣** ArgMin
- **‣** AveragePool
- **‣** BatchNormalization
- **‣** Cast
- **‣** Ceil
- **‣** Clip
- **‣** Concat
- **‣** Constant
- **‣** ConstantOfShape
- **‣** Conv
- **‣** ConvTranspose
- **‣** Cos
- **‣** Cosh
- **‣** DepthToSpace
- **‣** DequantizeLinear
- **‣** Div
- **‣** Dropout
- **‣** Elu
- **‣** Equal
- **‣** Erf
- **‣** Exp
- **‣** Expand
- **‣** Flatten
- **‣** Floor
- **‣** Gather
- **‣** Gemm
- **‣** GlobalAveragePool
- **‣** GlobalMaxPool
- **‣** Greater
- **‣** GRU
- **‣** HardSigmoid
- **‣** Identity
- **‣** ImageScaler
- **‣** InstanceNormalization
- **‣** LRN
- **‣** LeakyRelU
- **‣** Less
- **‣** Log
- **‣** LogSoftmax
- **‣** Loop
- **‣** LRN
- **‣** LSTM
- **‣** MatMul
- **‣** Max
- **‣** MaxPool
- **‣** Mean
- **‣** Min
- **‣** Mul
- **‣** Neg
- **‣** Not
- **‣** Or
- **‣** Pad
- **‣** ParametricSoftplus
- **‣** Pow
- **‣** PRelu
- **‣** QuantizeLinear
- **‣** RandomUniform
- **‣** RandomUniformLike
- **‣** Range
- **‣** Reciprocal
- **‣** ReduceL1
- ▶ ReduceL2
- **‣** ReduceLogSum
- **‣** ReduceLogSumExp
- **‣** ReduceMax
- **‣** ReduceMean
- **‣** ReduceMin
- **‣** ReduceProd
- **‣** ReduceSum
- **‣** ReduceSumSquare
- **‣** Relu
- **‣** Reshape
- **‣** Resize
- **‣** RNN
- **‣** ScaledTanh
- **‣** Scan
- **‣** Selu
- **‣** Shape
- **‣** Sigmoid
- **‣** Sin
- **‣** Sinh
- **‣** Size
- **‣** Slice
- **‣** Softmax
- **‣** Softplus
- **‣** Softsign
- **‣** SpaceToDepth
- **‣** Split
- **‣** Sqrt
- **‣** Squeeze
- **‣** Sub
- **‣** Sum
- **‣** Tan
- **‣** Tanh
- **‣** ThresholdedRelu
- **‣** Tile
- **‣** TopK
- **‣** Transpose
- **‣** Unsqueeze
- **‣** Upsample
- **‣** Where

#### Notice

This document is provided for information purposes only and shall not be regarded as a warranty of a certain functionality, condition, or quality of a product. NVIDIA Corporation ("NVIDIA") makes no representations or warranties, expressed or implied, as to the accuracy or completeness of the information contained in this document and assumes no responsibility for any errors contained herein. NVIDIA shall have no liability for the consequences or use of such information or for any infringement of patents or other rights of third parties that may result from its use. This document is not a commitment to develop, release, or deliver any Material (defined below), code, or functionality.

NVIDIA reserves the right to make corrections, modifications, enhancements, improvements, and any other changes to this document, at any time without notice.

Customer should obtain the latest relevant information before placing orders and should verify that such information is current and complete.

NVIDIA products are sold subject to the NVIDIA standard terms and conditions of sale supplied at the time of order acknowledgement, unless otherwise agreed in an individual sales agreement signed by authorized representatives of NVIDIA and customer ("Terms of Sale"). NVIDIA hereby expressly objects to applying any customer general terms and conditions with regards to the purchase of the NVIDIA product referenced in this document. No contractual obligations are formed either directly or indirectly by this document.

NVIDIA products are not designed, authorized, or warranted to be suitable for use in medical, military, aircraft, space, or life support equipment, nor in applications where failure or malfunction of the NVIDIA product can reasonably be expected to result in personal injury, death, or property or environmental damage. NVIDIA accepts no liability for inclusion and/or use of NVIDIA products in such equipment or applications and therefore such inclusion and/or use is at customer's own risk.

NVIDIA makes no representation or warranty that products based on this document will be suitable for any specified use. Testing of all parameters of each product is not necessarily performed by NVIDIA. It is customer's sole responsibility to evaluate and determine the applicability of any information contained in this document, ensure the product is suitable and fit for the application planned by customer, and perform the necessary testing for the application in order to avoid a default of the application or the product. Weaknesses in customer's product designs may affect the quality and reliability of the NVIDIA product and may result in additional or different conditions and/or requirements beyond those contained in this document. NVIDIA accepts no liability related to any default, damage, costs, or problem which may be based on or attributable to: (i) the use of the NVIDIA product in any manner that is contrary to this document or (ii) customer product designs.

No license, either expressed or implied, is granted under any NVIDIA patent right, copyright, or other NVIDIA intellectual property right under this document. Information published by NVIDIA regarding third-party products or services does not constitute a license from NVIDIA to use such products or services or a warranty or endorsement thereof. Use of such information may require a license from a third party under the patents or other intellectual property rights of the third party, or a license from NVIDIA under the patents or other intellectual property rights of NVIDIA.

Reproduction of information in this document is permissible only if approved in advance by NVIDIA in writing, reproduced without alteration and in full compliance with all applicable export laws and regulations, and accompanied by all associated conditions, limitations, and notices.

THIS DOCUMENT AND ALL NVIDIA DESIGN SPECIFICATIONS, REFERENCE BOARDS, FILES, DRAWINGS, DIAGNOSTICS, LISTS, AND OTHER DOCUMENTS (TOGETHER AND SEPARATELY, "MATERIALS") ARE BEING PROVIDED "AS IS." NVIDIA MAKES NO WARRANTIES, EXPRESSED, IMPLIED, STATUTORY, OR OTHERWISE WITH RESPECT TO THE MATERIALS, AND EXPRESSLY DISCLAIMS ALL IMPLIED WARRANTIES OF NONINFRINGEMENT, MERCHANTABILITY, AND FITNESS FOR A PARTICULAR PURPOSE. TO THE EXTENT NOT PROHIBITED BY LAW, IN NO EVENT WILL NVIDIA BE LIABLE FOR ANY DAMAGES, INCLUDING WITHOUT LIMITATION ANY DIRECT, INDIRECT, SPECIAL, INCIDENTAL, PUNITIVE, OR CONSEQUENTIAL DAMAGES, HOWEVER CAUSED AND REGARDLESS OF THE THEORY OF LIABILITY, ARISING OUT OF ANY USE OF THIS DOCUMENT, EVEN IF NVIDIA HAS BEEN ADVISED OF THE POSSIBILITY OF SUCH DAMAGES. Notwithstanding any damages that customer might incur for any reason whatsoever, NVIDIA's aggregate and cumulative liability towards customer for the products described herein shall be limited in accordance with the Terms of Sale for the product.

#### VESA DisplayPort

DisplayPort and DisplayPort Compliance Logo, DisplayPort Compliance Logo for Dual-mode Sources, and DisplayPort Compliance Logo for Active Cables are trademarks owned by the Video Electronics Standards Association in the United States and other countries.

#### HDMI

HDMI, the HDMI logo, and High-Definition Multimedia Interface are trademarks or registered trademarks of HDMI Licensing LLC.

#### ARM

ARM, AMBA and ARM Powered are registered trademarks of ARM Limited. Cortex, MPCore and Mali are trademarks of ARM Limited. All other brands or product names are the property of their respective holders. "ARM" is used to represent ARM Holdings plc; its operating company ARM Limited; and the regional subsidiaries ARM Inc.; ARM KK; ARM Korea Limited.; ARM Taiwan Limited; ARM France SAS; ARM Consulting (Shanghai) Co. Ltd.; ARM Germany GmbH; ARM Embedded Technologies Pvt. Ltd.; ARM Norway, AS and ARM Sweden AB.

#### OpenCL

OpenCL is a trademark of Apple Inc. used under license to the Khronos Group Inc.

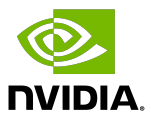

#### Trademarks

NVIDIA, the NVIDIA logo, and cuBLAS, CUDA, CUDA Toolkit, cuDNN, DALI, DIGITS, DGX, DGX-1, DGX-2, DGX Station, DLProf, GPU, JetPack, Jetson, Kepler, Maxwell, NCCL, Nsight Compute, Nsight Systems, NVCaffe, NVIDIA Ampere GPU architecture, NVIDIA Deep Learning SDK, NVIDIA Developer Program, NVIDIA GPU Cloud, NVLink, NVSHMEM, PerfWorks, Pascal, SDK Manager, T4, Tegra, TensorRT, TensorRT Inference Server, Tesla, TF-TRT, Triton Inference Server, Turing, and Volta are trademarks and/or registered trademarks of NVIDIA Corporation in the United States and other countries. Other company and product names may be trademarks of the respective companies with which they are associated.

#### Copyright

© 2018-2021 NVIDIA Corporation. All rights reserved.

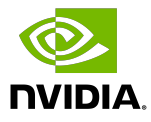